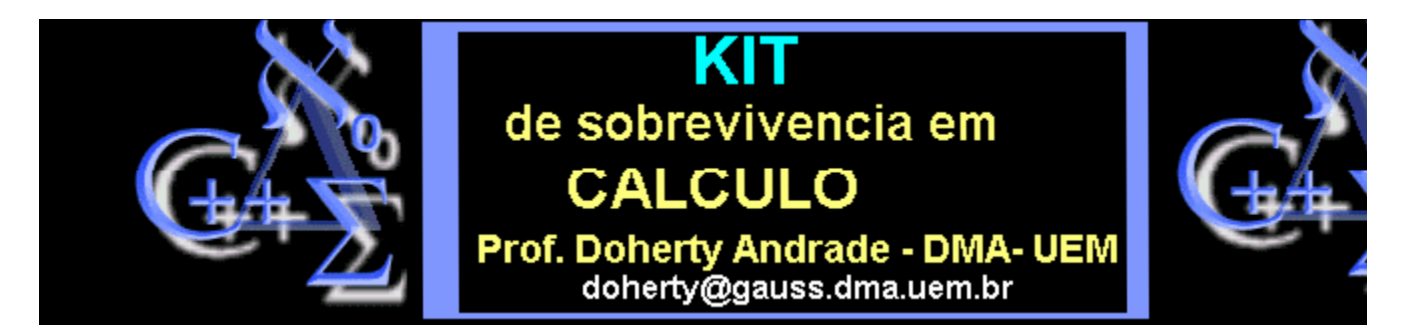

## Maple Básico para Cálculo

Vamos iniciar com algumas operações básicas: Definindo funções, limites, derivadas e integrais.

Para definir uma função simples:

- > **restart:**
- $\Rightarrow$  **f:**= x-> x^3-4\*x+1;

$$
f = x \rightarrow x^3 - 4x + 1
$$

Podemos usar a notação standard:

 $> f(2);$ 

 $\mathbf{1}$ 

> **f(x+h);**

$$
(x+h)^3-4x-4h+1
$$

 $>$  **simplify**( $(f(x+h)-f(x))/h$ );

$$
3x^2 + 3x h + h^2 - 4
$$

Gráficos ou Plots:

> **plot(f,-3..3);**

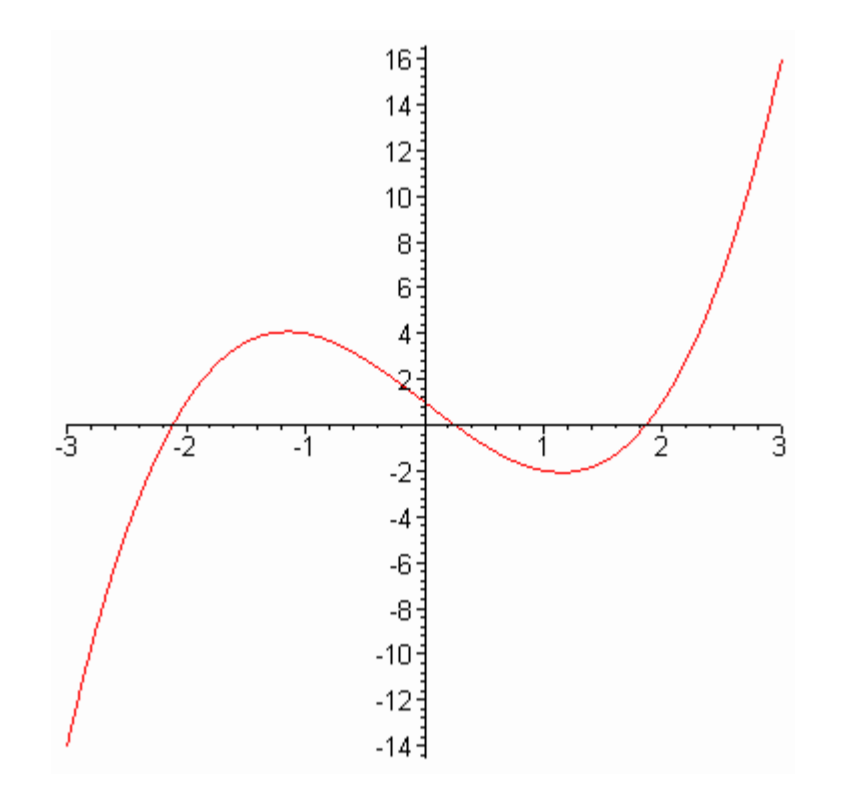

Uma função mais interessante -- ela toma uma função como argumento e retorna a equação da reta tangente:

> **taneq:=proc (f,a) simplify(f(a)+D(f)(a)\*(x-a)); end;**

 $taneq := \textbf{proc}(f, a)$  simplify $(f(a) + D(f)(a)*(x - a))$  end

Note a notação de derivada!! Existe uma outra:

> **diff(f(x),x);**

 $3x^2-4$ 

> **taneq(f,2);**

 $-15 + 8 x$ 

> **plot({f(x),taneq(f,2)},x=-3..3,y=-10..10);**

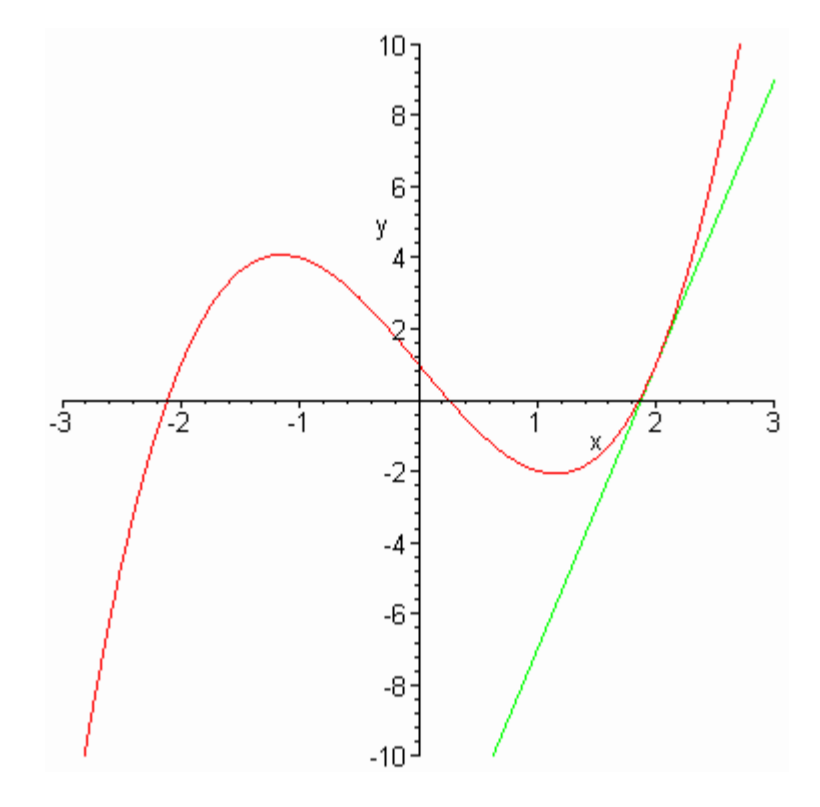

---------------------

Podemos ter alguma diversão com isto, usando "animação" :

> **with(plots,animate);**

## [animate]

> **animate({x^2+2,taneq(x->x^2+2,a)},x=-2..2,a=-2..2, frames=30);**

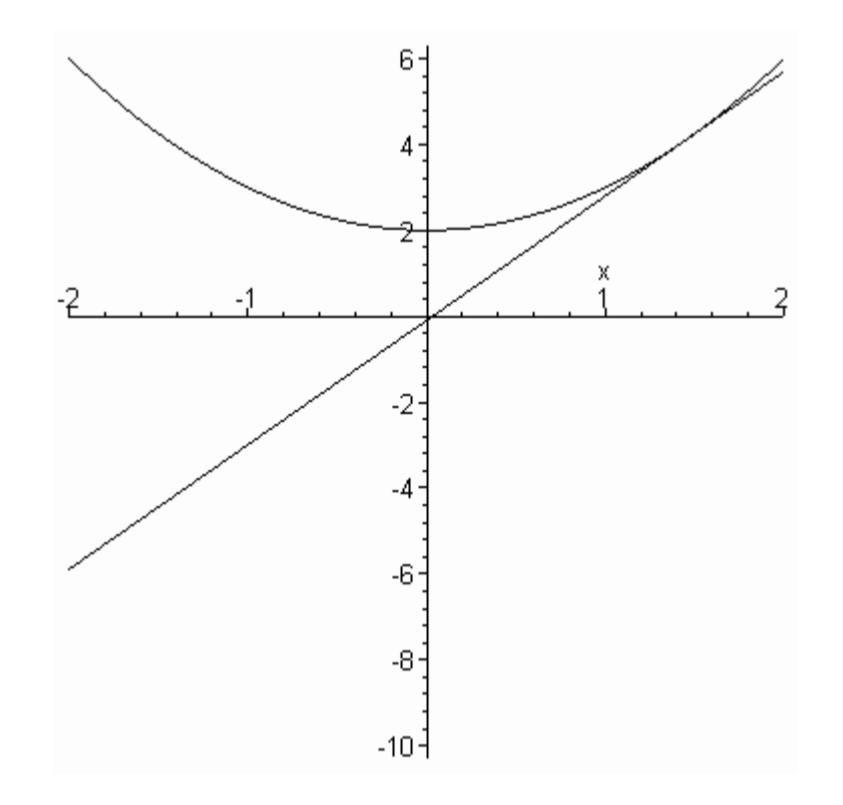

-----------------------

Algumas integrais simples:

 $> \int \int x^2 \exp(x) dx$ 

$$
x^2 e^x - 2x e^x + 2e^x
$$

 $> int(sin(x),x=0..Pi);$ 

 $\mathbf 2$ 

Um problema de área:

Encontre a área entre as curvas  $x^2 + 2x + y = 0$  **e**  $x + y + 2 = 0$ .

> **with(student,isolate);**

```
[isolate]
```
 $>$  **eq1:=x^2+2\*x+y=0;** 

$$
eq1 = x^2 + 2x + y = 0
$$

> **eq2:=x+y+2=0;**

> **c1:=isolate(eq1,y);**

$$
cI := y = -x^2 - 2x
$$

> **c2:=isolate(eq2,y);**

$$
c2 = y = -x - 2
$$

> **plot({rhs(c1),rhs(c2)},x=-4..4);**

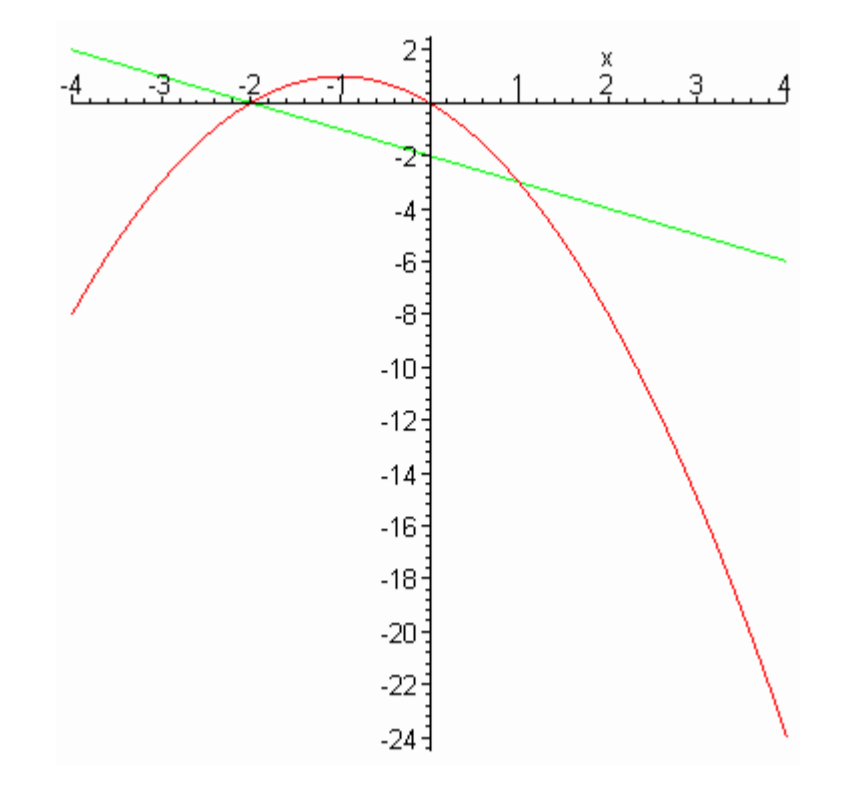

Olhe mais próximo ( **rhs** seleciona o lado direito, isto é, "right-hand side"):

> **plot({rhs(c1),rhs(c2)},x=-2..2);**

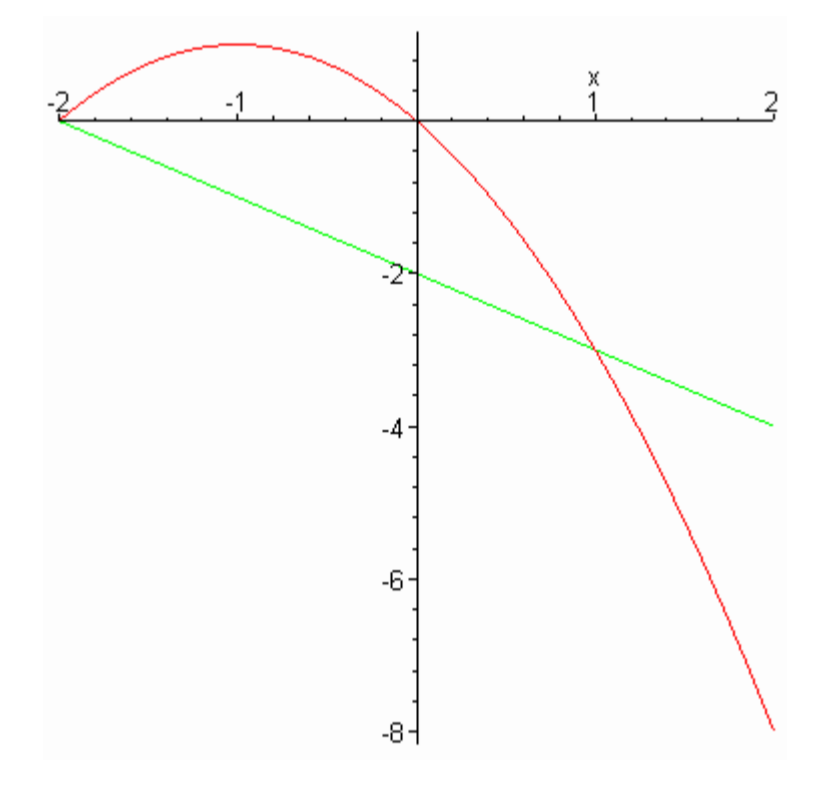

Use o Maple para determinar os pontos onde as curvas se cruzam:

> **solve(rhs(c1)=rhs(c2),x);**

 $-2, 1$ 

 $\frac{9}{2}$ 

Agora integre para encontar a área:

> **int(rhs(c1)-rhs(c2),x=-2..1);**

>